# **Foreman - Bug #19940**

# **NoMethodError: undefined method `sub!' for nil:NilClass - Edit computer or provisionning**

06/06/2017 07:50 AM - Alexandre JARC

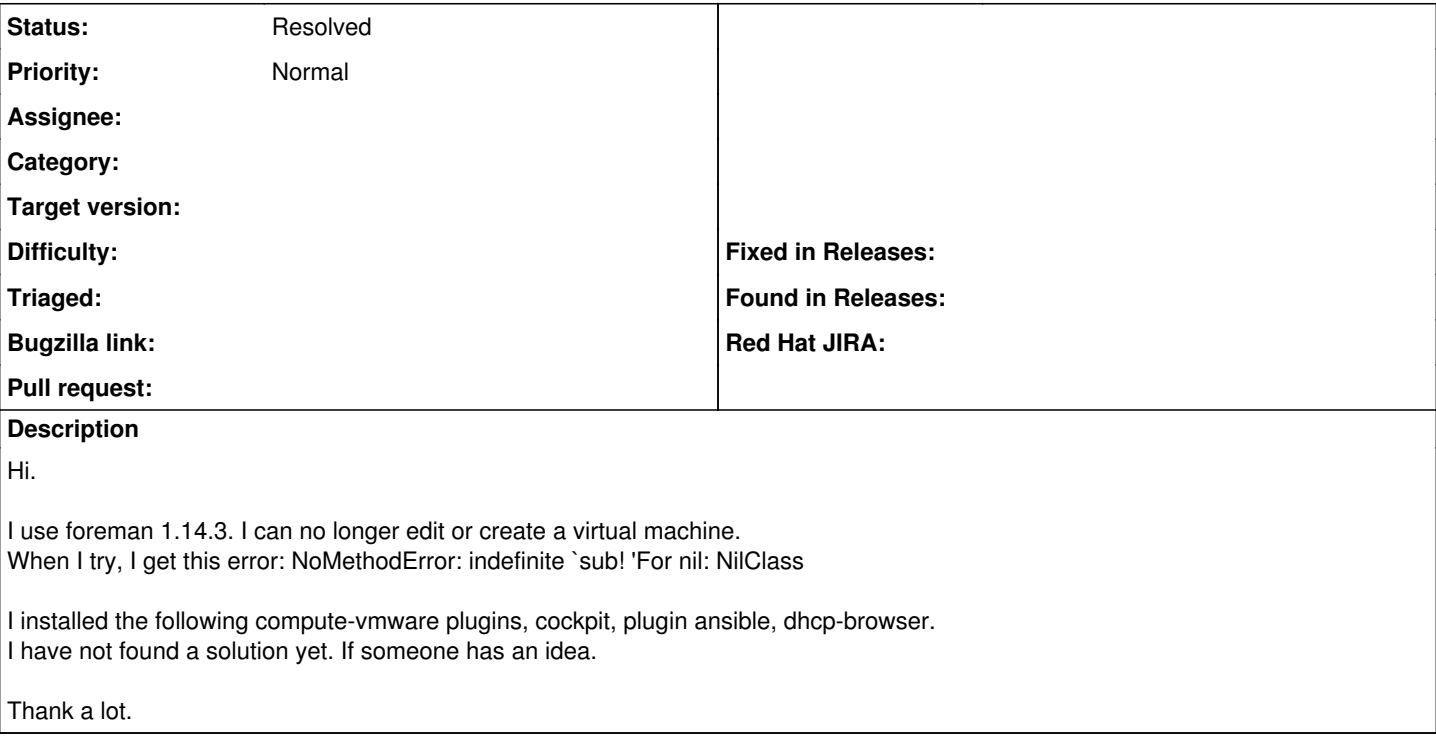

## **History**

### **#1 - 06/06/2017 06:31 PM - Anonymous**

which version if the cockpit plugin is this?

#### **#2 - 06/07/2017 06:25 AM - Alexandre JARC**

foreman\_cockpit 2.0.2

I didn't try without this plugin btw... To uninstall the plugin, i need to execute foreman-installer again ?

Thank a lot Michael.

# **#3 - 06/07/2017 07:57 AM - Anonymous**

*- Status changed from New to Feedback*

foreman\_cockpit 2.0.3 will fix this. I guess you're on a RPM based distro, as <https://github.com/theforeman/foreman-packaging/pull/1671> isn't merged, yet.

To get things going, you should just uninstall the foreman\_cockpit rpm and restart httpd. Please report back, if that fixes your problem.

#### **#4 - 06/07/2017 09:30 AM - Alexandre JARC**

*- Status changed from Feedback to Resolved*

Hi again.

Well i've remove ruby-foreman-cockpit and reinstall the same package. Now it's ok, i can edit or deploy my virtual machine. (but now they don't boot on my iso or on the ubuntu web image. But it's an another problem :) )

Thank.

#### **Files**